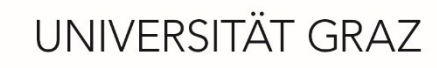

Institut für Biologie

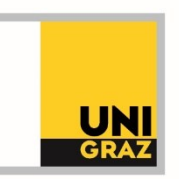

# **Begleitschreiben**

**zur Vorlage für Bachelor-/Masterarbeiten am Institut für Biologie der Universität Graz**

**Februar 2024**

Liebe:r Studierende:r,

die Vorlage für Bachelorarbeiten erleichtert Ihnen die inhaltliche und formale Gestaltung Ihrer Bachelor-/Masterarbeit am Institut für Biologie mit Microsoft Word. Diese Vorlage stellt einen formalen Rahmen für Ihre Arbeit dar. Den Inhalt und die Detailstruktur der Arbeit erarbeiten Sie gemeinsam mit Ihrer Betreuungsperson.

Auf den folgenden Seiten finden Sie:

- A) eine Anleitung zur Verwendung der Vorlage
- B) eine Wiederholung der wichtigsten Regeln für das wissenschaftliche Schreiben
- C) Informationen zum korrekten Angeben von Quellen und zum plagiatsfreien Schreiben

Viel Freude und Erfolg beim wissenschaftlichen Arbeiten und beim Verfassen Ihrer Abschlussarbeit!

Die Vorlage für Bachelor-/Masterarbeiten wurde erstellt von Dr. Alexandra Roth (Institut für Biologie) ind Zusammenarbeit mit Mag. Doris Pany-Habsa (Schreibzentrum der Uni Graz).

Im Fall von Problemen bei der Nutzung der Vorlage kontaktieren Sie bitte Alexandra Roth.

alexandra.roth@uni-graz.at

+43 316 380-5633

Schubertstr. 51, Neubau, 2. Stock, Raum Nr. 216

Reguläre Sprechstunde: Mittwoch, 10:00 – 11:00 Uhr (bzw. Termine nach Vereinbarung) Schreib-Sprechstunde für alle Anliegen rund um das wissenschaftliche Schreiben: Termine für das Sommersemester 2024 (jeweils Dienstag, 10:00 - 12:00 Uhr): 19.3.; 9.4.; 30.4; 14.5.; 28.5.11.6.; 25.6.; 9.7. (bzw. Termine nach Vereinbarung) Voranmeldung zur Sprechstunde erbeten, aber nicht erforderlich!

# **A Anleitung zur Verwendung der Vorlage**

Diese Vorlage ist für das Verschriftlichen experimenteller Arbeiten ausgelegt und richtet sich nach dem klassischen Aufbau naturwissenschaftlicher Forschungsartikel (Kurzfassung, Einleitung, Material und Methoden, Ergebnisse, Diskussion, [Schlussfolgerung, Ausblick]).

Dieses Schema ist aber auf Literaturarbeiten nur bedingt anwendbar, denn diese weichen in der Gliederung stark von diesem Schema ab. In diesem Fall erarbeiten Sie den Aufbau und die Gliederung der Arbeit mit Ihrer Betreuungsperson. Sobald die Grobgliederung für Ihre Literaturarbeit fixiert ist, können Sie diese Vorlage nach Bedarf adaptieren (siehe Abschnitt A.4).

In jedem Abschnitt dieser Vorlage finden Sie eine Zusammenfassung des Zwecks, den der jeweilige Abschnitt erfüllen soll, und eine Auflistung der Inhalte, die er enthalten soll. Diese Erklärungstexte in den einzelnen Abschnitten sind gleichzeitig Platzhalter für Ihre eigenen Texte. Wenn Sie mit dem Schreiben beginnen, löschen Sie den aktuell vorhandenen Text Schritt für Schritt und ersetzen Sie ihn durch Ihre eigenen Inhalte.

Sprechen Sie mit Ihrer Betreuungsperson ab, wie Sie die Richtlinien für die einzelnen Kapitel im Detail umsetzen sollen. Klären Sie außerdem folgende Punkte ab:

- Müssen/dürfen Sie diese Vorlage für Ihre Arbeit verwenden?
- Worauf sollen Sie bei der Formulierung und Formatierung besonders achten?
- Welchen Zitierstil sollen Sie verwenden?

## **A.1 Hinweise zur allgemeinen Formatierung der Arbeit**

Durch die Verwendung dieser Vorlage ist eine einheitliche Formatierung hinsichtlich der Schriftarten, Schriftgrößen, Zeilenabstände etc. bereits sichergestellt (siehe Abschnitt A.2). Worauf Sie selbst zusätzlich achten müssen, sind die folgenden Punkte:

- allgemeine Formatierung ("Auslastung" der Seiten)
- passende Zeilen- und Seitenumbrüche
- passende Positionierung von Abbildungen und Tabellen (und deren einheitliche Formatierung; siehe Abschnitt A.3)
- Schreiben in ganzen Sätzen (Bullet-Point-Aufzählungen/nummerierte Listen gibt es in wissenschaftlichen Arbeiten nur in Ausnahmefällen)

### **Vermeiden Sie außerdem diese schweren Formatierungsfehler:**

- Falsche Positionierung von Satzzeichen im Kontext der Zitierklammer: Die Zitierklammer gehört zum Satz bzw. Satzteil, in dem sich die zitierte Information befindet. Das Satzzeichen, welches den betreffenden Satz(teil) beendet, steht also immer nach der Zitierklammer. Vor der Klammer und nach dem Satzzeichen steht stets ein Leerzeichen.
- "Schusterjungen" und "Hurenkinder": Hierbei handelt es sich nicht etwa um Schimpfwörter, sondern um Fachbegriffe aus der Typographie. Ein "Schusterjunge" liegt vor, wenn eine einzelne Zeile eines neuen Absatzes ganz unten auf einer Seite/in einer Spalte steht, während der Rest des Absatzes auf der nächsten Seite/in der nächsten Spalte folgt. Als "Hurenkind" wird die letzte Zeile eines Absatzes bezeichnet, die infolge eines Seitenumbruches alleine ganz oben auf der nächsten Seite/in der nächsten Spalte steht. Beides können Sie durch das bewusste Setzen von Zeilen- bzw. Seitenumbrüchen vermeiden. Moderne Textverarbeitungsprogramme erledigen dies teils automatisch.

### **A.2 Formatierung des Texts mit Formatvorlagen**

Um eine einheitliche Formatierung des Texts zu erzielen, nutzen Sie zur Formatierung des Texts die vordefinierten Formatvorlagen (Text markieren und gewünschte Formatvorlage darauf anwenden). Damit werden die Überschriften der ersten bis dritten Ordnung auch für die automatische Erstellung des Inhaltsverzeichnisses herangezogen.

# **Überschrift 1: für Überschriften erster Ordnung (Überschriften der Kapitel; bereits vorformatiert!)**

## **Überschrift 2: für Überschriften zweiter Ordnung (Überschriften für die Gliederung der Kapitel in Unterkapitel)**

**Überschrift 3: für Überschriften dritter Ordnung (weitere Gliederung der Unterkapitel, falls erforderlich)** 

Fließtext: für Fließtext ohne automatischen Abstand zwischen den Absätzen; bei Bedarf fett, unterstrichen oder *kursiv* setzen

Absatz 1

Absatz 2

Fließtext mit Absatz: für Fließtext mit automatischem Abstand zwischen den Absätzen; bei Bedarf fett, unterstrichen oder *kursiv* setzen

Absatz 1

Absatz 2

• Liste Bullet Points: für Listen mit Aufzählunsgzeichen

## **A.3 Abbildungen und Tabellen**

Abbildungen und Tabellen dienen der übersichtlichen Darstellung von Informationen und müssen unabhängig vom Text lesbar sein. Das bedeutet, das eine klare Beschriftung erforderlich ist (siehe unten, "Beschriftung von Abbildungen und Tabellen"). Die Beschreibung der Inhalte im Fließtext und die Abbildungs- bzw. Tabellenbeschriftungen ergänzen sich dabei gegenseitig. Der Text ist keine 1:1-Kopie der Abbildungs- bzw. Tabellenbeschriftungen (auch nicht umgekehrt!)

Abbildungen und Tabellen können Sie für zwei verschiedene Zwecke einsetzen:

- zum Bereitstellen von Detailinformationen zu bestimmten Aspekten, die im Text zusammenfassend beschrieben werden (z. B. zur Veranschaulichung von erhobenen Daten oder zur Auflistung der Ergebnisse umfassender Datenbankrecherchen)
- zur Zusammenfassung bzw. Veranschaulichung bestimmter komplexer Aspekte, die im Text beschrieben werden (z. B. Versuchsdesigns, Modelle etc.).

### **Größe**

Abbildungen und Tabellen müssen relevantem Inhalt ausreichend Raum geben. In beiden Fällen gilt: so kompakt wie möglich und so groß wie nötig. Bei Abbildungen bedeutet dies, sie müssen groß genug sein, dass alle relevanten Aspekte klar erkennbar sind – das inkludiert die Größe der eventuell in der Abbildung enthaltenen Schrift. Bei Tabellen bedeutet dies, der Inhalt der einzelnen Zellen wird so kompakt wie möglich formuliert (sparsam mit Text umgehen) und die Breite und Höhe der Tabelle werden an den Inhalt angepasst.

### **Fortlaufende Nummerierung**

Sowohl Abbildungen als auch Tabellen werden fortlaufend nummeriert und müssen in derselben Reihenfolge angeordnet sein, in der sie auch im Text erwähnt werden. Im Falle der Abbildungen wird dabei nicht zwischen den verschiedenen Abbildungstypen (Fotos/Bildtafeln, Schemen, Diagramme) differenziert.

### **Beschriftung von Abbildungen und Tabellen**

Neben der fortlaufenden Nummerierung müssen Sie in der Abbildungs-/Tabellenbeschriftung noch eine Reihe weiterer Informationen bereitstellen. Diese sind in Tabelle 1: [Übersicht über](#page-5-0)  die erforderlichen Elemente der Abbildungs- [bzw. Tabellenbeschriftung und deren korrekte](#page-5-0)  [Positionierung.](#page-5-0) zusammengefasst, wobei nicht jeder Aspekt für jede Abbildung bzw. Tabelle relevant ist. Nummerierung, Titel und eine kurze Beschreibung sind stets Teil der Beschriftung. Je nach Inhalt einer Abbildung bzw. Tabelle kann die weitere Beschriftung sehr unterschiedlich zusammengesetzt sein.

<span id="page-5-0"></span>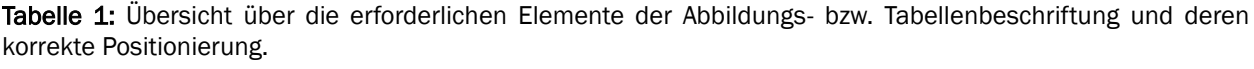

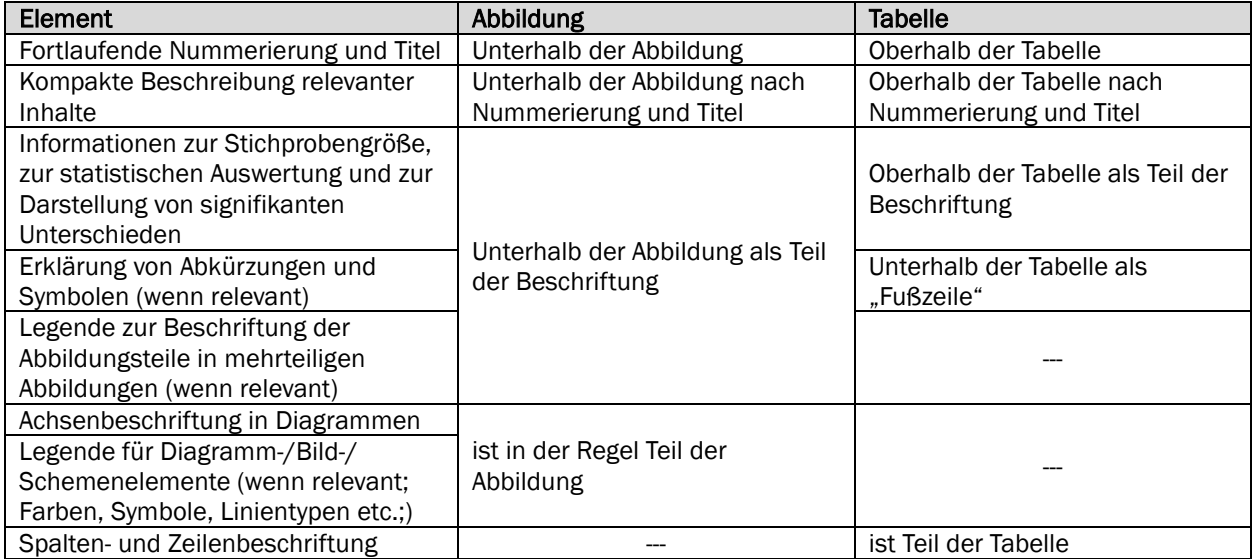

Symbolerklärung: --- bedeutet, dieser Aspekt ist für die betreffende Art der Darstellung nicht relevant.

### **Abbildungs-/Tabellenverweise im Text**

Im Text wird stets auf die Abbildungen und Tabellen verwiesen, in denen die jeweiligen Detailinformationen bzw. Veranschaulichungen (Daten, Versuchsdesigns etc.) zu finden sind. Bei größerer Distanz (mehr als eine Seite) zwischen Textpassage und Abbildung/Tabelle ist es hilfreich, den Abbildungs- und Tabellenverweise im Text zusätzlich mit einer Seitenangabe zu versehen.

### **Positionierung und Textumbruch**

Nach jeder (Unter-)Kapitelüberschrift eines folgt ein Fließtext, d. h. Abbildungen und Tabellen stehen niemals direkt nach einer Überschrift. Die Tabellen und Abbildungen sollen jeweils möglichst in der Nähe des dazugehörigen Inhalts im Text positioniert sein. Gestalten Sie die Formatierung der Seiten ist dabei übersichtlich, aber dennoch platzsparend. Große Abbildungen und Tabellen werden zentriert zwischen den Textabsätzen platziert. Kleinere Abbildungen und Tabellen werden rechts- oder linksbündig ausgerichtet. Achten Sie in diesem Fall auf die Formatierung des umgebrochenen Texts und passen Sie (wenn nötig) die Ausnutzung des Platzes in den Zeilen durch eine manuelle Silbentrennung an.

Bei Abbildungen können Sie durch die Funktion "Textumbruch" (erscheint im Drop-Down-Menü bei Rechtsklick auf die Abbildung) einstellen, wie sich die Abbildung in den Text einfügen soll. Für Tabellen finden Sie diese Einstellungsmöglichkeit unter "Tabelleneigenschaften" (erscheint im Drop-Down-Menü bei Rechtsklick auf die Tabelle) auf der Registerkarte "Tabelle".

### **Nutzung von Farbe in Abbildungen und Tabellen**

Setzen Sie Farben sehr bewusst ein und bedenken Sie, dass Farbe niemals das alleinige Transportmittel für Informationen sein sollte. Der Grund dafür ist die Tatsache, dass manche Menschen nur eingeschränkt (bzw. teilweise überhaupt nicht) in der Lage sind, Farben zu sehen. Vor allem der Rot-Grün-Kontrast ist für viele Menschen problematisch (Rot-Grün-Schwäche). Sie können Farben meist problemlos ersetzen (bzw. durch andere Merkmale ergänzen) werden, um den Informationstransport auch im Falle einer Farbsehschwäche zu gewährleisten. Dies kann zum Beispiel durch die Verwendung von unterschiedlichen Symbolen, Schraffuren, Graustufen oder zusätzlichen Beschriftungen innerhalb der Abbildung geschehen. Wenn es nicht möglich ist, Informationen auf anderem We gals über Farbe zu transportieren (z. B. in Landkarten), achten Sie unbedingt auf eine barrierefreie Farbpalette! Eine ausführliche Anleitung zur barrierefreien Farbgestaltung von Abbildungen finden Sie bei Roskoski (2017).

## **A.4 Bearbeiten der vorhandenen Gliederung der Vorlage (z. B. für Literaturarbeiten)**

Sie können die in dieser Vorlage vorhandenen Überschriften und die Kopfzeilen der einzelnen Kapitel durch Ihren eigenen Text ersetzen und nach Bedarf neue Kapitel hinzufügen. Definieren Sie in dem Fall jedes Kapitel als einen neuen Abschnitt, dann können Sie auch den Kopfzeileninhalt stets entsprechend anpassen. Achten Sie darauf, die Kopfzeile des neuen Abschnitts von der Kopfzeile des vorherigen Abschnitts zu entkoppeln, bevor Sie den Inhalt verändern – ansonsten verändern Sie ungewollt auch den Inhalt der Kopfzeile des vorhergehenden Abschnitts.

## **B Wissenschaftliches Schreiben: die wichtigsten Grundregeln**

Denken Sie stets daran: Wenn Sie Ihren Text nach bestimmten Grundregeln gestalten, machen Sie den Leser:innen das Lesen leichter. Je besser Ihr Text auf inhaltlicher und sprachlicher Ebene strukturiert ist, desto weniger Energie ist für das sinnerfassende Lesen erforderlich – und desto mehr Energie bleibt den Leser:innen, sich mit dem wissenschaftlichen Inhalt Ihrer Arbeit auseinanderzusetzen (Lebrun, 2007).

Worauf es beim wissenschaftlichen Schreiben ankommt, haben Sie bereits in den verpflichtenden Lehrveranstaltungen zu diesem Thema im Bachelor- bzw. Masterstudium gelernt (Wissenschaftliches Arbeiten: Schreiben und Präsentieren). Im Folgenden werden die wichtigsten Grundregeln für das Verfassen von leser:innen-orientierten wissenschaftlichen Texten nochmals zusammenfassend dargestellt. Die Details sind den Unterlagen der oben genannten Lehrveranstaltungen bzw. der einschlägigen Fachliteratur zu entnehmen.

### **Grundregel 1: Klare Struktur und wohlüberlegte Storyline**

Ihre Forschungsfrage(n) ist/sind der Kern der Geschichte, die Sie in Ihrer wissenschaftlichen Arbeit erzählen! Alle Teile Ihrer Arbeit stehen im Dienst dieser Forschungsfrage(n). Leiten Sie die Leser:innen auf möglichst geradlinigem und klar nachvollziehbarem Weg durch Ihre Arbeit. Der "rote Faden" muss stets klar erkennbar sein – d. h. Sie müssen die Inhalte in logischer, aufeinander aufbauender Abfolge präsentieren. Das betrifft nicht nur die Arbeit als Gesamtes, sondern auch jedes einzelne Kapitel, bzw. auch jeden einzelnen (Ab-)Satz innerhalb der Kapitel.

### **Grundregel 2: Klarheit in der Satz- und Textstruktur**

Satz- und Textstruktur bilden den "roten Faden" auf sprachlicher Ebene! Auch hier müssen Sie auf logische Zusammenhänge achten. Gehen Sie stets vom Bekannten zum Unbekannten und führen Sie neue Begriffe entsprechend ein. Jeder (Ab-)Satz greift den Inhalt des vorhergehenden (Ab-)Satzes auf und leitet dann auf einen neuen Inhalt über. So greifen die Sätze und Absätze ineinander wie die Glieder einer Kette. Achten Sie außerdem auf die semantische Eindeutigkeit der Bezüge in Ihren (Ab-)Sätzen – es muss stets unmissverständlich klar sein, auf welchen Begriff sich z. B. ein Pronomen bezieht.

#### **Grundregel 3: Korrekte Rechtschreibung, Grammatik und Zeichensetzung**

Sprachliche Richtigkeit und korrekte Zeichensetzung sind nicht optional! Rechtschreib-, Tipp-, Grammatik- und Satzzeichenfehler lassen Texte nicht nur unprofessionell wirken, sondern erschweren auch die Lesbarkeit. Auch die korrekte (Nicht-)Setzung von Leerzeichen ist essentiell. Nutzen Sie die Rechtschreib- und Grammatikprüfungsfunktionen Ihres Textverarbeitungsprogramms, um schwere Fehler zu identifizieren. Es ist außerdem empfehlenswert, die Arbeit zumindest einer anderen Person zum Korrekturlesen weiterzugeben – spätestens dann, wenn die Arbeit in der (Ihrer Meinung nach) fertigen Version vorliegt. Dabei sollte(n) Ihr:e Korrekturleser:in(nen) allerdings nicht völlig fachfremd sein und die Fachsprache und Fachkultur der Biologie kennen. Geben Sie den Korrekturleser:innen dabei als Hinweis mit, dass es sich tatsächlich nur um die Sicherstellung der Richtigkeit von Rechtschreibung, Grammatik und Zeichensetzung handelt und nicht um eine grundlegende Überarbeitungen des Texts.

#### **Grundregel 4: Zeiten korrekt verwenden**

Jeder Abschnitt einer klassischen wissenschaftlichen Arbeit wird in einer bestimmten Zeit geschrieben! In der Einleitung verwenden Sie das Präsens (Gegenwart). Hier fassen Sie den aktuellen Stand der Forschung zusammen und präsentieren Zielsetzung, Fragestellung(en) und Hypothese(n). Im Kapitel Material und Methoden beschreiben Sie im Präteritum (Mitvergangenheit), welches Material Sie verwendet haben und wie Sie die Arbeit durchgeführt haben. Im Ergebnis-Teil beschreiben Sie im Präteritum die Versuchsresultate in einem zusammenfassenden Stil in einem Fließtext. In der Diskussion (und gegebenenfalls in der Schlussfolgerung und im Ausblick) sind Zeitenwechsel erlaubt bzw. erforderlich. Der Rückblick auf Ergebnisse erfolgt im Präteritum, der Bezug auf die Literatur im Präsens und der Ausblick im Futur (Zukunft).

### **Grundregel 5: Präzise und kompakt formulieren**

Formulieren Sie "auf den Punkt" und achten Sie auf Präzision! Der naturwissenschaftliche Schreibstil ist konkret und kompakt. Unnötiges sprachliches Ausschmücken lenkt vom Inhalt ab. Vermeiden Sie außerdem "Ballast" wie überflüssige (Detail-)Informationen und bedeutungsarme Füllwörter/-phrasen (z. B. "eigentlich", "man kann sagen", "sogenannt" etc.). Achten Sie bei der Wahl der Verben darauf, dass diese aussagekräftig sind (kein "tun", "machen", "geben" etc.). Seien sie ebenfalls sorgfältig bei der Wahl von Adjektiven/Adverbien und verwenden Sie diese grundsätzlich nur dann, wenn sie zur Präzisierung des Inhalts erforderlich sind.

#### **Grundregel 6: Fachbegriffe und Abkürzungen einheitlich verwenden**

Fachbegriffe sind ein immanenter Bestandteil der Wissenschaftssprache! An ihrer Kenntnis und korrekten Verwendung führt kein Weg vorbei. Haben Sie bei Fachbegriffen keine Scheu vor Wortwiederholungen – hier ist die Verwendung von Synonymen unnötig und stört den Lesefluss. Abkürzungen sind dann sinnvoll, wenn bestimmte sperrige Fachbegriffe (z. B. Bezeichnungen für Arten, Gene, Proteine, Methoden etc.) im Text wiederholt benötigt werden. Führen Sie jede Abkürzung bei der ersten Verwendung in Kombination mit dem ausgeschriebenen Begriff ein, um sie in weiterer Folge anstelle des ausgeschriebenen Begriffs zu verwenden. In umfangreicheren Arbeiten ist es üblich, zusätzlich ein alphabetisch geordnetes Abkürzungsverzeichnis zu erstellen.

#### **Grundregel 7: Unpersönlich und wertneutral formulieren**

Während sich im Englischen die ich-/wir-Form in der Wissenschaftssprache bereits deutlich etabliert hat, ist diese in deutschsprachigen naturwissenschaftlichen Texten nach wie vor nicht gerne gesehen. Hinsichtlich der Alternative "man" scheiden sich die Geister, daher sollten Sie auch diese Formulierung vermeiden. Die Sprache der Wissenschaft ist außerdem neutral und wertfrei – wertende Formulierungen und Übertreibungen haben in wissenschaftlichen Texten daher keine Daseinsberechtigung.

### **Grundregel 8: Keine Umgangssprache**

Schreiben Sie in wissenschaftlichen Texten Ihre Gedanken niemals genauso nieder, wie Sie sie diese mündlich artikulieren würden! Für die Verschriftlichung müssen Sie die Inhalte und Ideen in die Wissenschaftssprache übertragen. Durchforsten Sie jede Version Ihres Texts nach umgangssprachlichen Elementen und ersetzen Sie diese durch passende standardsprachliche Formulierungen.

# **C Korrektes Angeben von Quellen und plagiatsfreies Schreiben**

Der Begriff "Zitieren" bezeichnet im naturwissenschaftlichen Kontext in der Regel die sinngemäße Wiedergabe von gelesenen Inhalten (oder sonstigem geistigem Eigentum anderer Personen) in Kombination mit der Angabe der verwendeten Quelle(n). Wörtliche Zitate sind in den Naturwissenschaften unüblich und werden nur in Ausnahmefällen verwendet. Das Angeben von Quellen ist beim wissenschaftlichen Schreiben unerlässlich, denn Quellenangaben haben mehrere Funktionen (Turabian, 2018):

- Schutz des geistigen Eigentums der Urheber: innen (= plagiatsfreies Schreiben)
- Sicherung der Richtigkeit der wiedergegebenen Fakten (die Leser:innen können Richtigkeit der Informationen in den Originalquellen überprüfen bzw. dort zusätzliche Informationen einholen)
- Herstellung der Verbindung der eigenen Arbeit zur Forschung im jeweiligen Fachbereich (die Kenntnis der "Forschungstradition", aus der die Arbeit stammt, ermöglicht Leser:innen das Einordnen der Arbeit in den wissenschaftlichen Kontext)
- Gewährleistung der Nachvollziehbarkeit (Quellenangaben ermöglichen Leser:innen die Nutzung der aktuellen Arbeit und der zitierten Arbeiten als Ressourcen für ihre eigenen Arbeiten)

### Was müssen Sie beachten, um plagiatsfrei zu schreiben:

- Geben Sie stets alle verwendeten Quellen und sonstigen Hilfsmittel an (z. B. KI-Systeme im Rahmen der zulässigen Nutzung).
- Beachten Sie bezüglich KI-Nutzung die aktuell gültigen Vorgaben an der Universität Graz bzw. am Institut für Biologie.
- Plagiatsfrei schreiben bedeutet, dass Sie alle Fremdinhalte, die Sie in Ihren eigenen Worten niedergeschrieben haben, mit Quellenangaben versehen müssen. Fügen Sie die entsprechende(n) Quellenangabe(n) stets unmittelbar nach der sinngemäßen Wiedergabe eines jeden Inhalts ein. Es gibt keine pauschale Regel dafür, wie viele Quellenangaben es in einem Text geben soll. Eine Quelle an einer Stelle eines (Ab-)Satzes, mehrere Quellen an einer Stelle eines (Ab-)Satzes, eine oder mehrere Quellen an mehreren Stellen eines (Ab-)Satzes – die Anzahl und die Positionierung der Quellenangaben richten sich nach den zitierten Inhalten.

• Formulieren Sie die Inhalte, die Sie aus der Literatur übernehmen, in Ihren eigenen Worten. Dabei genügt es jedoch nicht, einzelne Wörter auszutauschen oder Satzteile leicht umzustellen. Vermeiden Sie auch das wörtliche Übersetzen aus dem Englischen (oder aus anderen Fremdsprachen). Fassen Sie die für Ihre Arbeit relevanten Inhalte zusammen und geben Sie sie in Ihrem persönlichen wissenschaftlichen Schreibstil wieder.

TIPP: Wenn es Ihnen schwerfällt, einen Inhalt in eigenen Worten auszudrücken, kann das ein Indiz dafür sein, dass Sie diesen Inhalt noch nicht verstanden haben oder sich noch nicht sicher sind, inwieweit der Inhalt für Ihre Arbeit relevant ist. Machen Sie in dem Fall einen Schritt zurück und setzen Sie sich nochmals intensiv mit der (bzw. den) betreffende(n) Quelle(n) auseinander.

• Das direkte Abschreiben aus jeglicher Art von Quelle ist Plagiat. Darunter fällt auch das mehr oder weniger wörtliche Abschreiben aus anderen Bachelor- oder Masterarbeiten (z. B. aus der Einleitung), auch wenn Sie die betreffende Arbeit als Quelle zitieren und/oder die darin zitierten Quellen übernehmen. Wenn Sie hier abschreiben, plagiieren Sie nicht die Fachliteratur sondern die betreffenden Studierendenarbeiten – die Formulierung der abgeschriebenen Textpassagen ist geistiges Eigentum der studentischen Autor:innen. Falls Sie also in Ihrer Arbeit dieselben Inhalte aus der Literatur benötigen, die in einer anderen Studierendenarbeit zu finden sind, erstellen Sie stets Ihren eigenen Text ausgehend von den Originalquellen. Dies ist z. B. dann der Fall, wenn Ihre eigene Arbeit auf einer anderen Bachelor- oder Masterarbeit aufbaut und Ihre Einleitung daher streckenweise inhaltlich ähnlich aufgebaut sein soll.

#### **Zitierstile**

Das Zitieren erfolgt in der Biologie in der Regel im Autor-Datum-Stil (Kurzverweise mit Autor:innen-Namen und Jahreszahl im Text und alphabetische Literaturliste am Ende der Arbeit) bzw. bei manchen Zitierstilen auch in Form von Endnoten (Zahlenverweise im Text und nummerierte Literaturliste am Ende der Arbeit). Das Zitieren mit Fußnoten (wie in den Schulen z. T. für die VWA gefordert) ist in anderen Wissenschaftsdisziplinen zwar weit verbreitet, wird in der Biologie (bzw. in den Naturwissenschaften allgemein) aber nicht praktiziert.

Es gibt am Institut für Biologie keine Vorgabe, welcher Zitierstil für Abschlussarbeiten zu verwenden ist. Wenn Ihnen Ihre Betreuungsperson hinsichtlich des Zitierstils die freie Wahl lässt, können Sie sich selbst einen Zitierstil aussuchen. Sie können zum Beispiel den Stil der American Psychological Association ("APA-Style") in der 7. Auflage (American Psychological Association, 2020) verwenden, der im Seminar BIO.402 "Wissenschaftliches Arbeiten –

Schreiben und Präsentieren" vorgeschrieben ist. Auszüge aus dem APA-Handbuch sind online frei verfügbar unter dem Link https://apastyle.apa.org/style-grammar-guidelines/.

Unabhängig davon, welchen Zitierstil Sie verwenden: Mit Literaturverwaltungssoftware und den dazugehörigen Plugins für Textverarbeitungsprogramme kann das Angeben von Quellen sehr effizient erfolgen. In den gängigen Literaturverwaltungs-Tools (z. B. auch im an der Uni Graz verfügbaren Programm Citavi oder das Open-Source-Programm Zotero) sind viele verschiedene Zitierstile als Formatvorlagen gespeichert (u. a. auch der APA-Style in der 7. Auflage in deutscher und englischer Version). Damit sollte automatisch auch die richtige Formatierung der Kurzverweise und Literaturlisteneinträge erfolgen.

Achtung: Vertrauen Sie trotzdem niemals blind Ihrer Zitiersoftware! Die automatisch erstellten Kurzverweise und Literaturlisteneinträge müssen abschließend immer auf Vollständigkeit und auf Richtigkeit der Formatierung geprüft werden, denn auch mit Zitiersoftware erstellte Quellenangaben können fehlerhaft sein (v. a. in der Groß-Klein-Schreibung und in einigen Details der Formatierung in der Literaturliste).

## **In dieser Anleitung zitierte Literatur**

American Psychological Association. (2020). *Publication Manual of the American Psychological Association 2020: The Official Guide to APA Style* (7. Aufl.). American Psychological Association.

Lebrun, J.-L. (2007). *Scientific Writing. A Reader's and Writer's Guide.* World Scientific.

- Roskoski Jr., R. (2017). *Guidelines for preparing color figures for everyone including the Colorblind.* Pharmacological Research, 119, 240–241. http://dx.doi.org/10.1016/j.phrs.2017.02.005
- Turabian, K. L. (2018). *A Manual for Writers of Research Papers, Theses, and Dissertations. Chicago Style for Students and Researchers* (9. Aufl.). The University of Chicago Press.